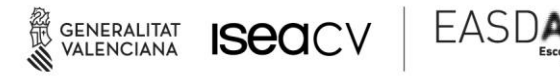

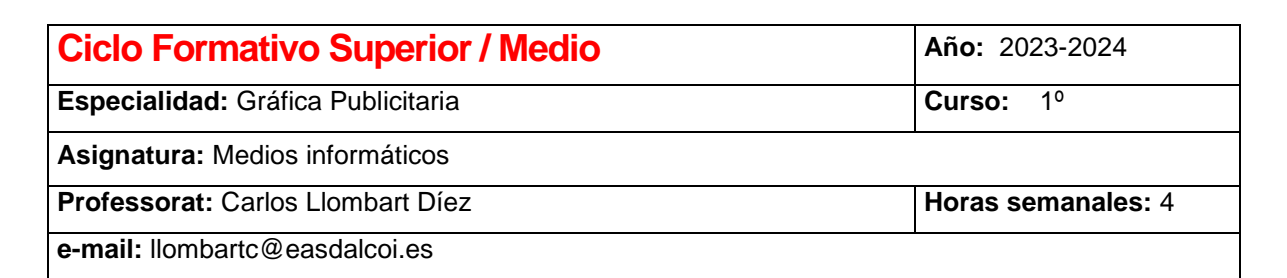

# **PROGRAMACIÓN DIDÁCTICA**

1. Introducción al módulo formativo 2. Objetivos 3. Contenidos 4. Planificación y temporización

5. Metodología 6. Evaluación 7. Actividades extraescolares 8. Recursos 9. Bibliografía

## **1. Introducción al módulo formativo.**

### **Marco normativo**

Identificación del título:

- Denominación: Técnico Superior de Artes Plásticas y Diseño en Gráfica Publicitaria.
- Nivel: Grado superior de las enseñanzas profesionales de Artes Plásticas y Diseño.
- Duración total del ciclo: dos mil horas.
- Familia profesional artística: Comunicación gráfica y audiovisual
- Referente europeo: CINE-5b (Clasificación Internacional Normalizada de la Educación).

#### Normativa aplicable:

- [Real Decreto 1431/2012, de 11 de octubre, por el que se establece el título de Técnico](https://www.boe.es/boe/dias/2012/11/03/pdfs/BOE-A-2012-13638.pdf)  [Superior de Artes Plásticas y Diseño en Gráfica Publicitaria perteneciente a la familia](https://www.boe.es/boe/dias/2012/11/03/pdfs/BOE-A-2012-13638.pdf)  [profesional artística de Comunicación Gráfica y Audiovisual y se aprueban las](https://www.boe.es/boe/dias/2012/11/03/pdfs/BOE-A-2012-13638.pdf)  [correspondientes enseñanzas mínimas.](https://www.boe.es/boe/dias/2012/11/03/pdfs/BOE-A-2012-13638.pdf)
- DECRETO 128/2013, de 20 de septiembre, del Consell, por el que se establece el currículo de las enseñanzas artísticas profesionales correspondientes al título de Técnico Superior de Artes Plásticas y Diseño en Gráfica Publicitaria, perteneciente a la familia profesional artística de Comunicación Gráfica y Audiovisual, en el ámbito de la Comunitat Valenciana.

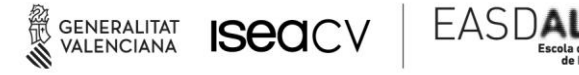

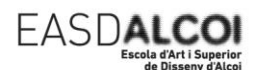

#### Identificación del módulo formativo:

Denominación: Medios informáticos.

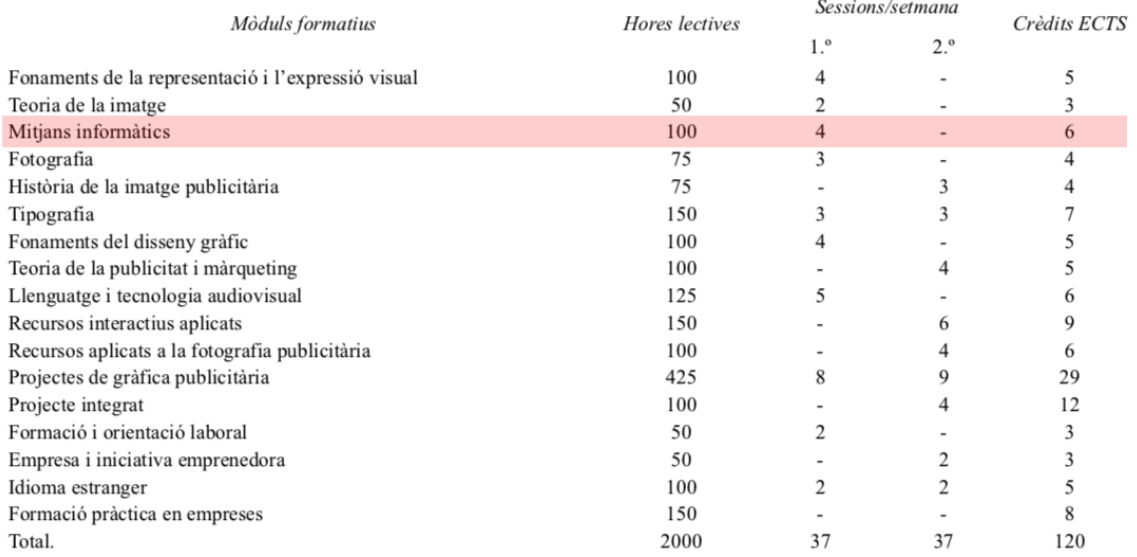

## **Presentación**

El módulo formativo de medios informáticos dota al futuro profesional de Gráfica Publicitaria de los conocimientos, herramientas y destrezas necesarias para garantizar su correcta interacción en el mercado de trabajo. Está orientado a que el titulado posea unos conocimientos que le capaciten para la actuación profesional reglada con unas atribuciones específicas en el ámbito de la Gráfica publicitaria.

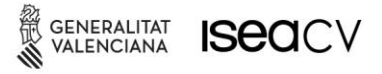

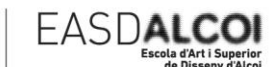

# **2. Objetivos Pedagógicos.**

- 1. Analizar la evolución de los medios informáticos en la sociedad actual y la presencia de las nuevas tecnologías en la realización y edición de la imagen animada.
- 2. Conocer los fundamentos informáticos, la relación hardware y software y comprender sus características y funciones.
- 3. Comprender y aplicar los conceptos fundamentales de la imagen digital vectorial y la imagen bitmap, el tratamiento de la tipografía digital, sistemas de color y formatos adecuados a cada necesidad.
- 4. Digitalizar imágenes, almacenarlas y convertirlas a formatos adecuados.
- 5. Producir archivos digitales para la reproducción.
- 6. Conocer y utilizar las aplicaciones de los programas informáticos específicos de diseño (Retoque, tratamiento y composición de imágenes)
- 7. Utilizar los medios informáticos como instrumentos de ideación, gestión y comunicación del propio trabajo.

# **3. Contenidos.**

- 1. Evolución de la informática e Internet. Los medios informáticos en la actualidad. La sociedad de la información. Software libre.
- 2. Introducción a la informática. El equipo informático. Componentes internos y externos. Periféricos de entrada y salida. Sistemas operativos.
- 3. Redes de computadoras. Concepto de red local. Computación de nube (Cloud computing).
- 4. Sistemas de colores, digitalización, vectorización, OCR. Tipografía digital.
- 5. Comunicación entre diferentes entornos. Importación y exportación de archivos.
- 6. La imagen vectorial. Software de creación. El área de trabajo. Herramientas de dibujo.
- 7. Organización de objetos: capas, agrupamientos, máscaras, estilos.
- 8. La imagen bitmap. Software de creación, tratamiento y gestión de imágenes bitmap y fotografía digital. Herramientas de dibujo.
- 9. Fotografía digital. Preparación de ficheros para distribución y salida.
- 10. Tipos de archivos para la distribución y salida. Organización de la información

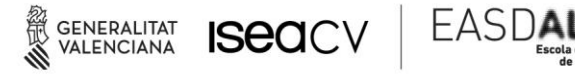

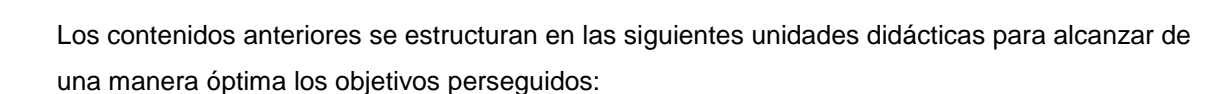

### **Unidades didácticas**

- UD.1 Introducción a la Informática.
- UD.2 Programa Vectorial.
- UD.3 Programa de Maquetación
- UD.4 Programa de Mapa de bits

# **4. Planificación y temporización.**

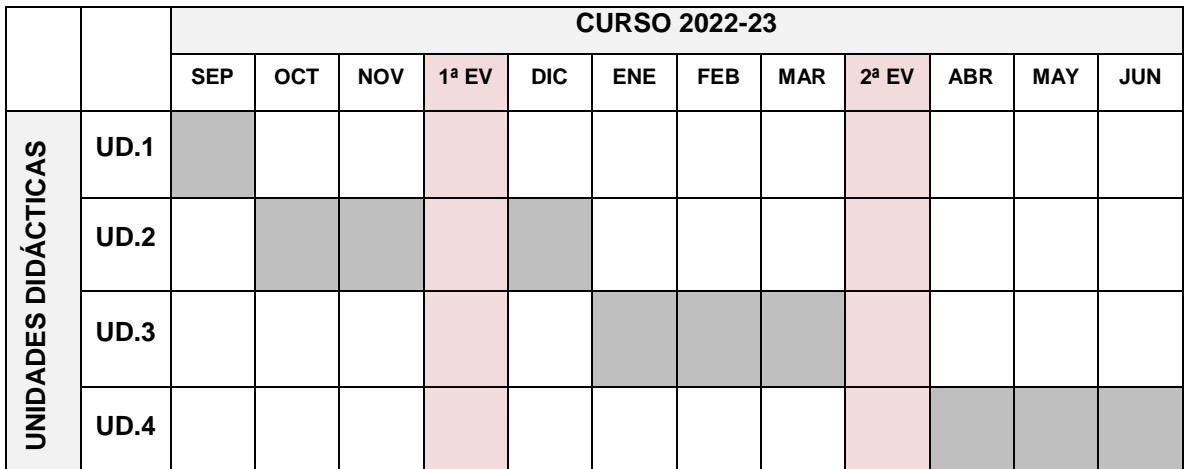

*Esta distribución temporal podrá verse modificada según las circunstancias y necesidades del grupo*

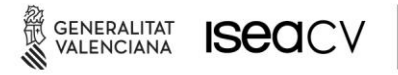

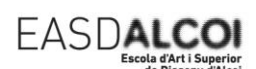

# **5. Metodología didáctica.**

La metodología se basará en el aprendizaje significativo en contraposición con el aprendizaje memorístico, para que el alumno relacione los nuevos conocimientos con los conceptos ya aprendidos. El docente comenzará cada clase haciendo un pequeño repaso de lo tratado en la clase anterior y preguntará a los alumnos si hay alguna duda por aclarar. Una vez aclaradas las posibles dudas el profesor explicará los objetivos de la unidad a tratar, intentando despertar la motivación de los alumnos. Posteriormente se abordarán los contenidos de la Unidad Didáctica con exposiciones teórico-prácticas en las que se promoverá una visión global y coordinada de los procesos en los que el alumno debe intervenir. De esta manera se pretende intensificar la retención de los contenidos por parte de los alumnos, facilitar orientaciones para el aprendizaje y también proporcionar realimentación.

Según se va avanzando en la exposición de los contenidos, el profesor realizará ejemplos prácticos para que los alumnos comprueben la correspondencia entre la teoría y la práctica y planteará ejercicios que se resolverán en clase (algunas en grupos para favorecer el trabajo en equipo). Estos ejercicios serán similares a los que luego se propondrá a los alumnos para su realización en casa. Además, puntualmente, el profesor propondrá ejercicios y actividades en las que se tengan que usar estrategias de indagación o búsqueda activa por parte del alumno. De esta manera se puede favorecer un aprendizaje significativo por parte de los alumnos que les permita la incorporación a su estructura mental de los nuevos contenidos, que así pasan a formar parte de su memoria comprensiva.

El profesor podrá plantear nuevos ejercicios para reforzar el aprendizaje de alguno de los contenidos que pudieran costar más de asimilar a los alumnos. Con los ejercicios que se proponen para su realización en casa, se pretende que el alumno realice un aprendizaje autónomo con el que construya sus conocimientos sin la ayuda permanente del profesor que puede, no obstante, guiar el proceso y facilitar medios.

La metodología incluirá el tratamiento sistemático de los contenidos en situaciones de comunicación y relación en el aula que pueden y deben estimular capacidades socioafectivas concretadas en actitudes como la tolerancia, la participación, etc. En definitiva, se incluirán, siempre que sea posible, los temas transversales relacionándolos con los temas tratados en las Unidades Didácticas.

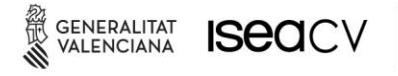

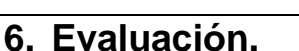

#### **Consideraciones generales**

– La evaluación será continua, por lo que la asistencia a clase será obligatoria (el alumno sólo podrá faltar a un 20% el total de las horas de clase del curso).

EASDA

- El alumno deberá realizar y presentar las actividades programadas, en el tiempo estipulado. Los trabajos que no se entreguen se contabilizarán con valor 0 para realizar la media del trimestre.
- Si la nota de algún trabajo es inferior a 5, dicho trabajo habrá que repetirlo antes del final de curso.
- Si hay algún trabajo sin entregar o con una nota inferior a 5, la nota de la evaluación o del curso será inferior a 5, es decir, no aprobado. Esto quiere decir que, para aprobar, se deben de haber entregado todos los trabajos y estar todos aprobados.
- Los trabajos entregados fuera de plazo se calificarán como máximo con una nota de 5.
- Las recuperaciones se realizarán a final de curso en forma de examen siempre que se hayan entregado todos los trabajos del curso. Los alumnos que pierdan la evaluación continua por haber superado el 20% de faltas de asistencia deberán realizar un examen final con todo el contenido del módulo a final de curso. Si no lo superan tendrán otra convocatoria con todo el contenido de la asignatura en la evaluación extraordinaria. Para aprobar la asignatura en estas convocatorias será necesario entregar previamente los trabajos del curso más alguno adicional si el profesor lo considera oportuno, puesto que se hará media ponderada de los trabajos y el examen y si no se han entregado los trabajos la media no se calculará. Ambas partes deben tener una nota de 5 o superior para realizar la media y estar aprobado

#### **Criterios de evaluación**

Se valorará la capacidad del alumnado para:

- 1. Valorar argumentadamente la evolución tecnológica y la importancia de las nuevas tecnologías en los procesos productivos, industriales y artísticos y específicamente en el ejercicio profesional del diseño gráfico en sus distintos ámbitos.
- 2. Identificar los componentes físicos y lógicos de un sistema informático.
- 3. Comprender y utilizar adecuadamente los diversos tipos de formatos gráficos para aplicaciones gráficas y multimedia y las diferentes posibilidades de organizar la información.
- 4. Utilizar correctamente los métodos de importación y exportación de archivos.
- 5. Preparar los formatos, resolución y tamaño para trabajar en aplicaciones gráficas y multimedia.

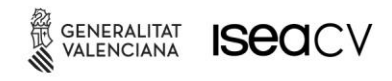

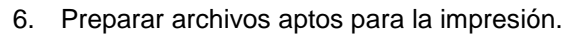

- 7. Diferenciar los formatos de imagen digital vectorial y bitmap y comprender sus características fundamentales.
- 8. Emplear con destreza las herramientas de ilustración vectorial y bitmap.

EASD/

- 9. Tratar y manipular imágenes haciendo uso de los programas informáticos específicos de diseño.
- 10. Seleccionar y utilizar correctamente los materiales y equipos informáticos en el desarrollo del propio trabajo tanto en el proceso creativo y proyectual como en la comunicación.

#### **Instrumentos de evaluación**

- 1. Las actividades realizadas.
- 2. Los controles teóricos y prácticos realizados en cada cuatrimestre.
- 3. Listas de control.
- 4. Observación.

#### **Procedimiento de evaluación**

La nota final del trimestre y del curso resultará de una media ponderada sobre todos los aspectos mencionados en el punto anterior, valorando, además:

- 1. El conocimiento y la capacidad de utilizar correctamente el material y los equipos informáticos.
- 2. El uso adecuado de las herramientas exigidas en cada trabajo.
- 3. La capacidad para seleccionar el medio informático adecuado, sus resultados, alcance y posibles combinaciones con otros medios.
- 4. La actitud en clase, interés, puntualidad y motivación.

Se considerará un alumno aprobado cuando su media sea de 5 puntos o superior

## **7. Actividades extraescolares.**

Se participará de todas las actividades propuestas por el departamento.

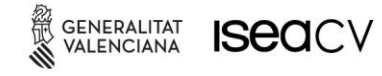

## **8. Recursos.**

#### **Hardware:**

- Ordenador.
- Proyector.
- Conexión a Internet.
- Escáner.

#### **Software:**

- Sistema operativo
- Programas específicos

#### **Alumnado:**

- Ordenadores o portátiles personales
- **Internet**
- **Biblioteca**
- Material profesor

## **9. Bibliografía.**

Álvarez, N. (2020). Aprender Photoshop CC 2020 con 100 ejercicios prácticos. Marcombo.

EASDA

Anton, K., & DeJarld, T. (2021). Adobe InDesign Classroom in a Book (2022 release). Pearson.

Chavez, C., & Faulkner, A. (2021). Adobe Photoshop Classroom in a Book (2022 release). Pearson.

Chelius, C., & Schwartz, R. (2018). Learn adobe illustrator CC for graphic design and illustration:

Adobe certified associate exam preparation (2a ed.). Peachpit Press Publications.

Clayton, D. (2020). ¿Cómo hacer esto en InDesign? ANAYA MULTIMEDIA.

de Andrade, M. S. (2020). Adobe Illustrator. Editora Senac Sao Paulo.

Gordon, J., Schwartz, R., & Chavez, C. (2018). Learn adobe InDesign CC for print and digital media publication: Adobe certified associate exam preparation. Peachpit Press Publications.

Hoppe, J. (2019). Adobe illustrator CC A complete course and compendium of features. Rocky Nook. Karlins, D. (2020). Adobe illustrator CC for dummies. John Wiley & Sons.

Laske, S. (2019). Adobe InDesign CC: A complete course and compendium of features. Rocky Nook. Laskevitch, S. (2020). Adobe Photoshop. Rocky Nook.

Llena Hurtado, S. (2020). Aprender ILLUSTRATOR 2020 con 100 ejercicios prácticos. Marcombo.

Miller, D. E. (2021). Photoshop: La guia completa 2021 para aprender a utilizar Photoshop CC.

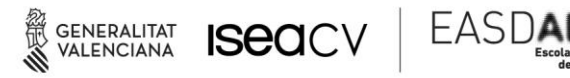

Descubre todos los secretos para aprender a editar fotografias digitales, imagenes y crear portadas y graficos profesionales. Independently Published.

Wood, B. (2021). Adobe Illustrator Classroom in a Book (2022 release). Pearson.

## **ENLACES (páginas web, bases de datos, documentación hemerotecas, etc.)**

- Presentación de la Guía del usuario de Illustrator. (s/f). Adobe.com. Septiembre de 2022, de <https://helpx.adobe.com/es/illustrator/user-guide.html>
- Presentación de la Guía del usuario de InDesign. (s/f). Adobe.com. Septiembre de 2022, de <https://helpx.adobe.com/es/indesign/user-guide.html>
- Presentación de la Guía del usuario de Photoshop. (s/f). Adobe.com. Septiembre de 2022, de <https://helpx.adobe.com/es/photoshop/user-guide.html>